# **pixbet aposta de graça - 2024/07/10 Notícias de Inteligência ! (pdf)**

**Autor: symphonyinn.com Palavras-chave: pixbet aposta de graça**

# **pixbet aposta de graça**

Olá, amigos leitores! Hoje, falaremos sobre a plataforma de apostas online Pixbet e suas dificuldades no acesso. Em primeiro lugar, preparem-se para mergulhar em pixbet aposta de graça uma experiência fascinante no mundo das apostas esportivas!

# **Pixbet: O Que É?**

Pixbet é uma renomada empresa de apostas esportivas online brasileira, conhecida por sua pixbet aposta de graça rapidez e facilidade no processamento de saques. Se você estiver interessado em pixbet aposta de graça desfrutar de sua pixbet aposta de graça ampla gama de jogos e mercados de apostas, é crucial entender como solucionar possíveis problemas no acesso à plataforma.

# **Problemas Comuns e Soluções**

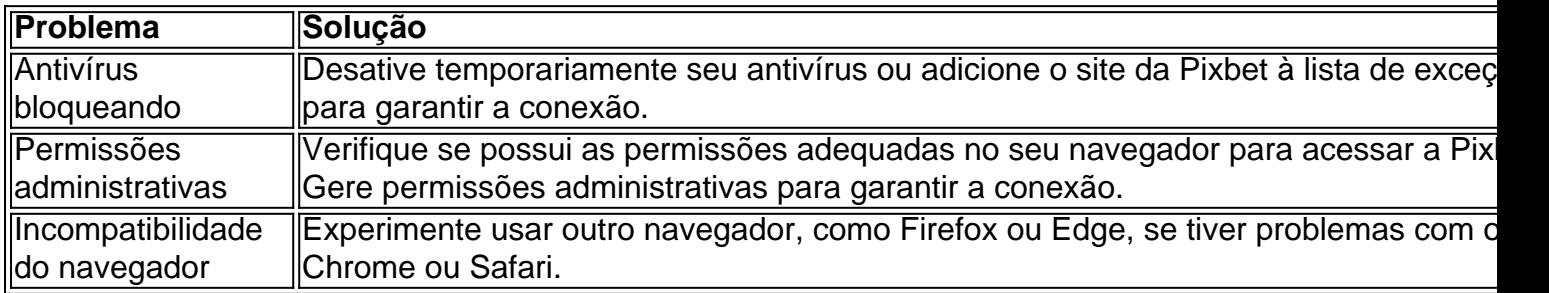

# **Saque Rápido: Valores Máximos e Condições**

Um aspecto interessante é o saque rápido disponível na Pixbet. A casa de apostas oferece um montante máximo de saque de R\$ 10.000. Montantes acima dessa marca precisam ser approvados pelo setor de saques da Pixbet, observando as condições aplicáveis. No entanto, problemas de saque geralmente envolvem o não cumprimento do rollover, que é um balanço de apostas necessárias para desbloquear a retirada.

## **Disponibilidade do Suporte da Pixbet**

Se ainda tiver dúvidas ou continuar tendo problemas ao acessar a plataforma Pixbet, aproveite o Suporte 24h da empresa. É extremamente importante manter-se responsável ao se divertir!

## **Dúvidas e Perguntas Comuns**

A seguir, apresentamos algumas dúvidas e perguntas comuns sobre a Pixbet:

• "Como entrar em pixbet aposta de graça contato com o chat da Pixbet?"

Para entrar em pixbet aposta de graça contato com o chat da Pixbet, clique no ícone de balão de

conversa no canto inferior da tela. Se você não estiver logado em pixbet aposta de graça sua pixbet aposta de graça conta, será necessário informar seu nome e e-mail.

# **Experiências e Oportunidades com a Plataforma Pixbet**

Nós encorajamo-los a aproveitarem a experiência completa da pla

# **Partilha de casos**

#### **Auto-introdução**

Olá, sou André e um usuário entusiasta de apostas esperas aventuras saída. Posso dizer que adora saber qual é o melhor para dar conta a minha empresa no meu computador Um dos casos mais populares do Brasil Mas infelizmente uma dia simples por aí muito tempo vários jogos sem compromisso meu comprador

Background do Caso \*\*\*

A casa de apostas ofere uma experiência rápida e fácil do apostar and sacar dinheiro por meio dos jogos. Além dito, o bônus das boas-vinda foi um daqueles momentos que me incentuou

#### **Descrição específica do caso**

Mas, um dia. ao tentar accessar uma Pixbet eu recebi que não permite quem Eu sou acesso à plataforma EU Tentei Tudo o Que Sabia mas Não Funcionou Fiquei muito Frustado e NO SABEIA O QUE ESTAVA CONCECENDANDO

#### **Etapas de implementação**

Depois de fazer uma pesquisa na internet, eu gosto que não era o único a ter esse problema. Havia vaições pessoas com um certo nível especifico para fornecer suporte da Pixbet Eles me disseram quem verifica se é possível resolver problemas relacionados à situação anterior ao presente momento em pixbet aposta de graça casa!

#### **Ganhos e realizações do caso**

Depois de resolver o problema, eu estava mais confiante em pixbet aposta de graça utilizar a Pixbet novamente. E Eu continuo um anúncio e uma ganhar Dinheiro com plataforma Além disto Aprendi Uma importância do criar Um backup dos meus dados como configurações da segurança me nave!

#### **Recomendações e avaliações**

Sevovê está tende problemas com a Pixbet que não abre no seu inimigo, verifique se o problema é determinado em pixbet aposta de graça configurações de segurança ou ao contrário. Lembre-se do criador um backup dos seus dados e verificador as configurações importantes para garantir desde já

#### **Insight psicológicos**

O problema com a Pixbet me envolve um jamais subestimar uma importação de verificadores como configurações da segurança do navegador. Além disto, eu prendi à paciência e persistência em pixbet aposta de graça resolução problemas que o inicialmente não pode resolver para determinar os limites impostos por resolvedor

#### **Análise de tendências do mercado**

A Pixbet está-se desenvolvendo a realidade com uma sua pixbet aposta de graça plataforma móvel e tua política de saque rápido.

#### **Lições e experiências**

A lio que eu aprendi com esse caso foi uma importação de verificador como configurações da segurança do navegador e um paciencia em pixbet aposta de graça resolutor problemas. Além disto, Eu prendia o valorizar à importância dos suportes na Pixbet no auxílio ao resolvedor problema!

### **Conclusão**

em resumo, o caso de Pixbet não abre no meu navegador foi um dessefio que me envolve a ser mais seu devido com as configurações do minha segurança e uma verificação como configurações da segurança dos meus clientes. E se você está tendo problema?

# **Expanda pontos de conhecimento**

#### **Suporte 24h. Divirta-se com responsabilidade.**

Para acessar o chat, basta clicar no icone de bala de conversa no canto inferior da tela. Se nao estiver logado na sua pixbet aposta de graça conta, você terá que informar seu nome e e-mail.

# **comentário do comentarista**

#### **Resumo do Conteúdo**

O artigo destaca os desafios comuns encontrados ao acessar a plataforma de apostas online Pixbet. Ele fornece soluções para problemas como bloqueio de antivírus, permissões administrativas e incompatibilidade do navegador. Além disso, o artigo aborda os limites máximos de saque, condições de rollover e a disponibilidade do suporte ao cliente da Pixbet.

### **Comentário do Administrador**

Agradecemos ao usuário pelo artigo informativo sobre os desafios de acesso à plataforma Pixbet. É crucial estar ciente desses problemas e suas soluções para garantir uma experiência de apostas tranquila.

Os problemas de acesso podem ser frustrantes, mas é importante abordar cada solução sistematicamente. Desabilitar o antivírus, conceder permissões administrativas ou alternar para um navegador diferente pode resolver a maioria dos problemas.

Em relação ao saque rápido, é essencial entender as condições e os limites de saque. O cumprimento do rollover é crucial para evitar problemas de saque.

O suporte ao cliente 24 horas da Pixbet é um recurso valioso. Se você enfrentar dificuldades persistentes, entre em pixbet aposta de graça contato com a equipe de suporte para obter assistência.

Por fim, incentivamos os usuários a ler o artigo com atenção e a aproveitar as informações fornecidas. Ao entender esses desafios e suas soluções, os usuários podem ter uma experiência de apostas mais agradável e bem-sucedida na Pixbet.

## **Informações do documento:**

Autor: symphonyinn.com Assunto: pixbet aposta de graça Palavras-chave: **pixbet aposta de graça** Data de lançamento de: 2024-07-10 22:11

### **Referências Bibliográficas:**

- 1. [bet7k bilhete](/bet7k-bilhete-2024-07-10-id-10046.pdf)
- 2. [brazino777 entrar login](/br/brazino777-entrar-login-2024-07-10-id-15021.pdf)
- 3. [melhores sites de apostas futebol](/pt-br/melhores-sites-de-apostas-futebol-2024-07-10-id-35537.shtml)
- 4. <u>[melhor jogo bet365](https://www.dimen.com.br/aid-article/melhor-jogo-bet365-2024-07-10-id-34959.htm)</u>